Министерство образования Красноярского края краевое государственное бюджетное профессиональное образовательное учреждение

**«Зеленогорский техникум промышленных технологий и сервиса»** 

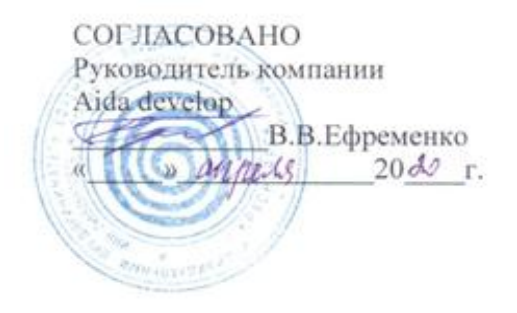

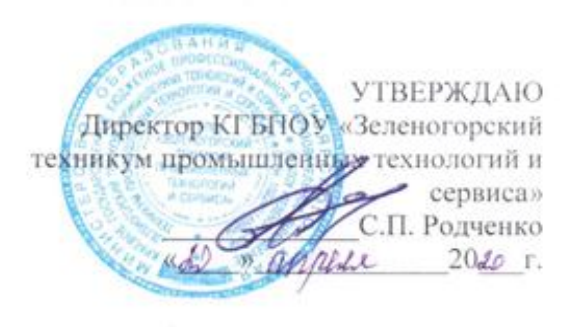

## **РАБОЧАЯ ПРОГРАММА УЧЕБНОЙ ПРАКТИКИ ПО СПЕЦИАЛЬНОСТИ**

# **09.02.07 Информационные системы и программирование**

# **ПРОФЕССИОНАЛЬНЫЙ МОДУЛЬ 08**

**ПМ.08. Разработка дизайна веб-приложений**

Зеленогорск 2020 г.

### СОДЕРЖАНИЕ

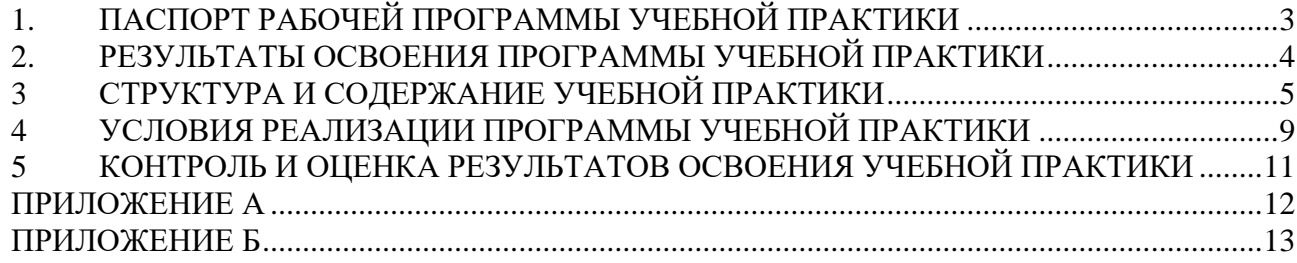

### **1. ПАСПОРТ РАБОЧЕЙ ПРОГРАММЫ УЧЕБНОЙ ПРАКТИКИ**

#### **1.1 Область применения программы учебной практики**

<span id="page-2-0"></span>Рабочая программа учебной практики по профессиональному модулю **ПМ.08. Разработка дизайна веб-приложений** разработана на основе Федерального государственного образовательного стандарта среднего профессионального образования по специальности **09.02.07 Информационные системы и программирование,** входящей в укрупненную группу специальностей **09.00.00 Информатика и вычислительная техника.**

Рабочая программа учебной практики является частью программы подготовки специалистов среднего звена (ППССЗ) по специальности **09.02.07 Информационные системы и программирование** в части освоения основного вида профессиональной деятельности (ВПД): **Разработка дизайна веб-приложений.**

#### **1.2 Цели и задачи учебной практики**

Формирование у обучающихся первичных практических умений/опыта деятельности в рамках профессионального модуля ПМ.08. Разработка дизайна вебприложений.

Задачи учебной практики:

– закрепить умения по использованию и оптимизации изображений для веб приложений;

– уметь анализировать целевой рынок дизайнерский решений и следовать тенденциям в сфере веб дизайна;

– научиться проектировать дизайн сайта с применением промежуточных эскизов, требований к эргономике в технической эстетике;

- закрепить умения по подготовке и работе с графической информации;
- подготовка gif и flash анимации к сайту;
- закрепить умения и навыки по подбору и подготовки мультимедиа для сайта.

В результате изучения профессионального модуля студент должен освоить основной вид деятельности **Разработка дизайна веб-приложений:**

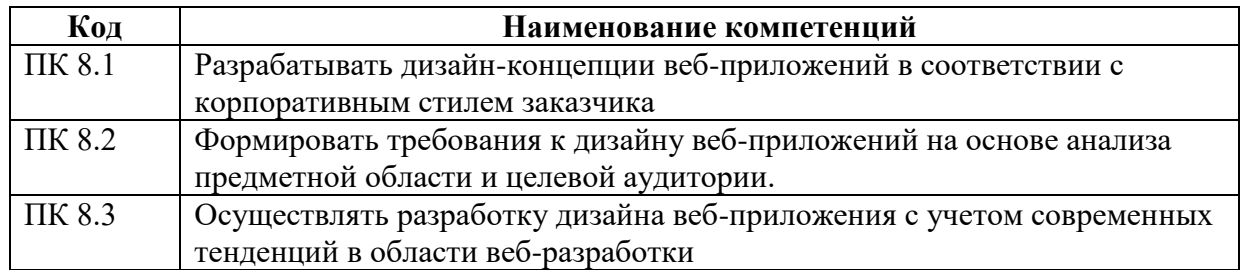

**1.3 Формы проведения учебной практики –** урочная.

**1.4. Форма контроля** – дифференцированный зачет.

**1.5. Количество часов на освоение учебной практики – 108** часов.

#### **2. РЕЗУЛЬТАТЫ ОСВОЕНИЯ ПРОГРАММЫ УЧЕБНОЙ ПРАКТИКИ**

<span id="page-3-0"></span>В результате прохождения учебной практики по профессиональному модулю **ПМ.08. Разработка дизайна веб-приложений** обучающийся должен приобрести первоначальный **практический опыт в:**

 разработке дизайна веб-приложений в соответствии со стандартами и требованиями заказчика;

создании, использовании и оптимизировании изображений для веб-приложений;

 разработке интерфейса пользователя для веб приложений с использованием современных стандартов.

В результате прохождения учебной практики обучающийся должен**:**

**уметь:** 

создавать, использовать и оптимизировать изображения для веб-приложений;

выбирать наиболее подходящее для целевого рынка дизайнерское решение;

 создавать дизайн с применением промежуточных эскизов, требований к эргономике и технической эстетике;

 разрабатывать интерфейс пользователя для веб-приложений с использованием современных стандартов.

**знать:** 

нормы и правила выбора стилистических решений;

современные методики разработки графического интерфейса;

 требования и нормы подготовки и использования изображений в информационно-телекоммуникационной сети «Интернет» (далее - сеть Интернет);

 государственные стандарты и требования к разработке дизайна вебприложений.

Результатом освоения программы учебной практики является приобретение профессиональных (ПК) и общих (ОК) компетенций:

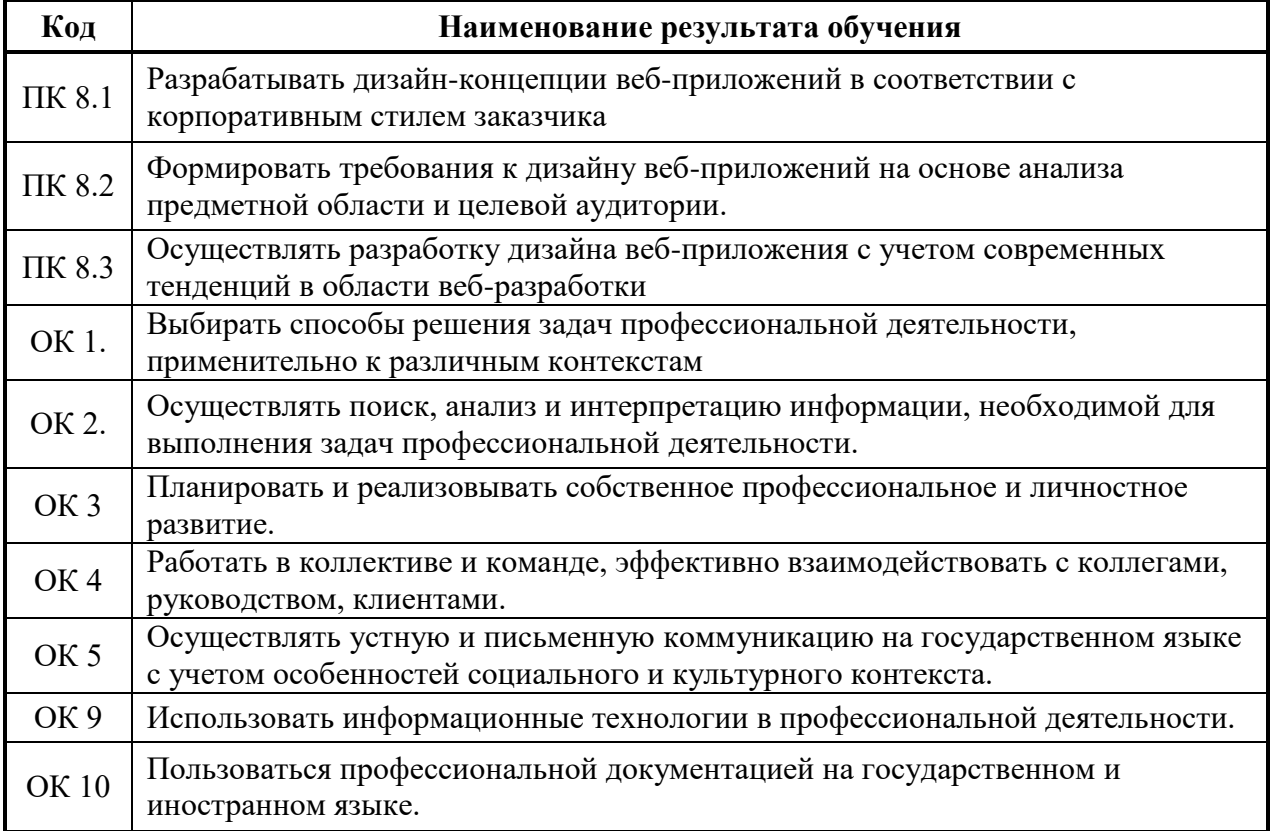

<span id="page-4-0"></span>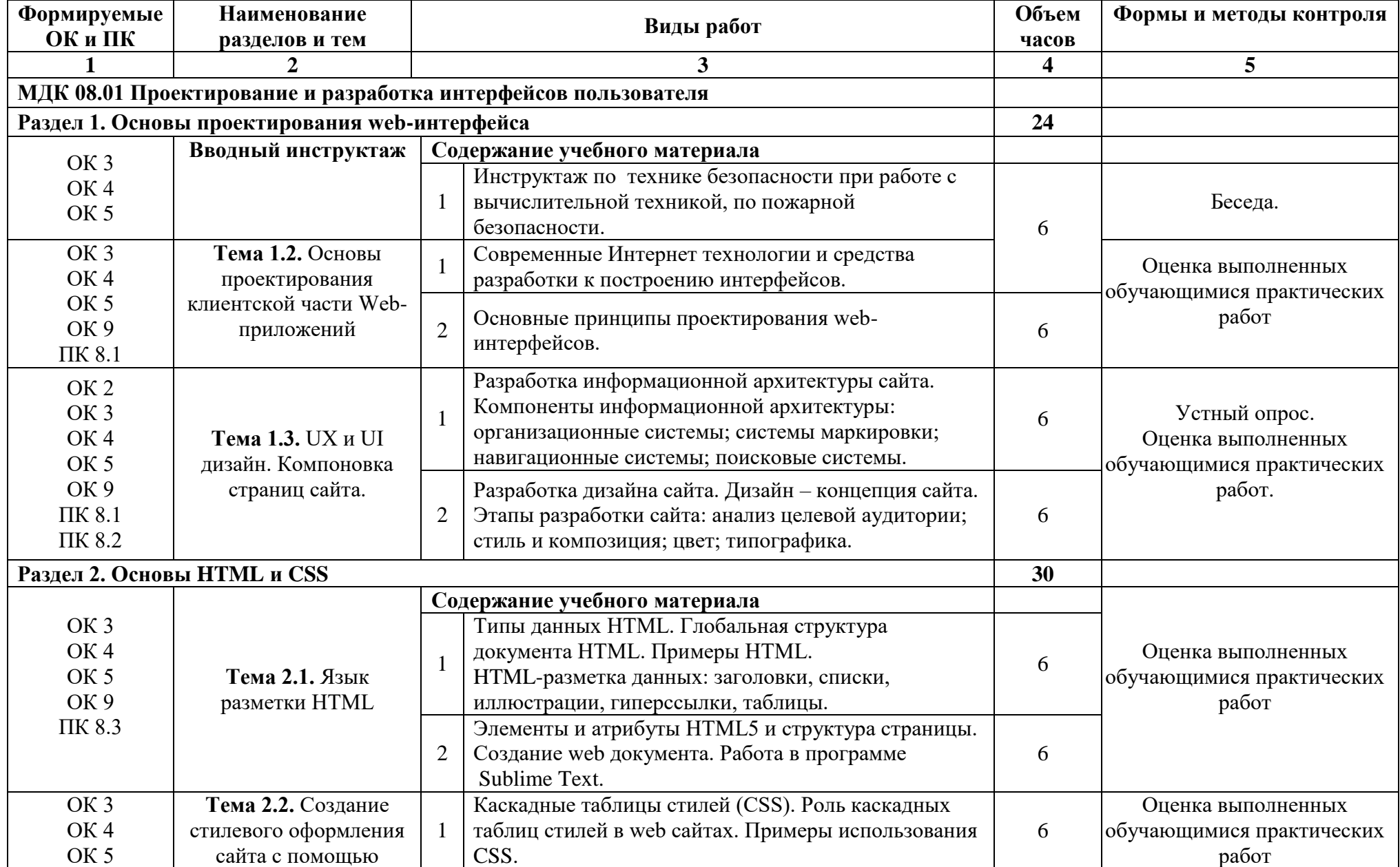

## **3 СТРУКТУРА И СОДЕРЖАНИЕ УЧЕБНОЙ ПРАКТИКИ**

**Разработка дизайна веб-приложений**

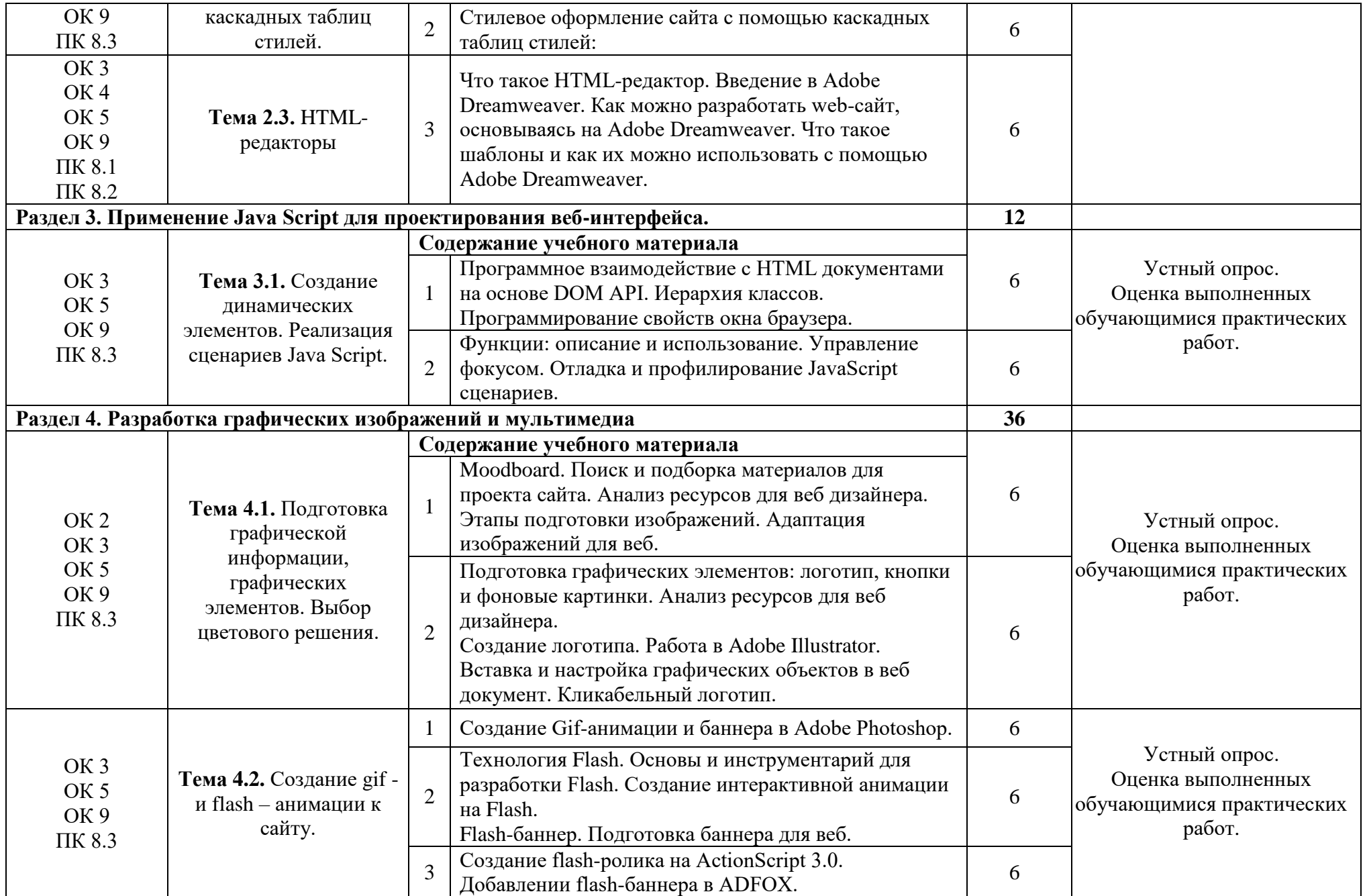

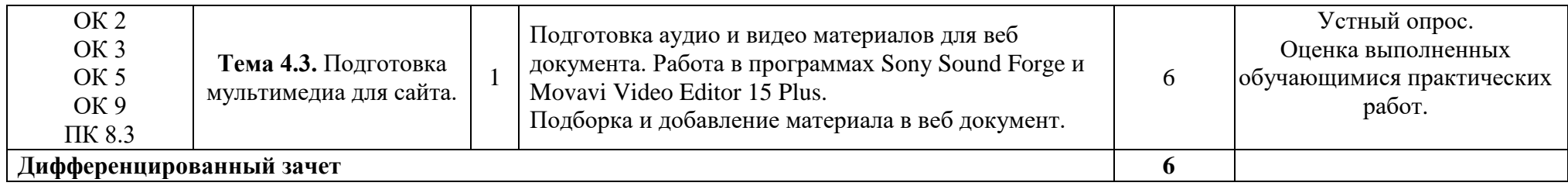

### **4 УСЛОВИЯ РЕАЛИЗАЦИИ ПРОГРАММЫ УЧЕБНОЙ ПРАКТИКИ**

#### <span id="page-7-0"></span>**4.1. Требования к минимальному материально-техническому обеспечению**

#### **Студия «Разработки дизайна веб-приложений» (кабинет 302***).*

12 автоматизированных рабочих мест с лицензионным программным обеспечением, имеют конфигурацию:

- процессор: AMD Sock\_AM4 Ryzen 3200G;
- оперативная память: модуль DIMM DDR4 16Ггб 2666MHz;
- материнская плата AM4 AMD A320 ASRock A320M-DVS R4.0;
- жесткий диск SSD 120Ггб;
- жесткий диск: HDD SATA-III, 1Tb;
- блок питания 450Ватт;
- монитор ЖК: 24'' ( 2 шт.);
- клавиатура мышь.

Автоматизированное рабочее место преподавателя с лицензионным программным обеспечением, имеет конфигурацию:

- процессор: AMD Ryzen 3 3400G 3.50GHz;
- оперативная память: модуль DIMM DDR4 16Ггб 2666MHz;
- материнская плата AM4 AMD A320 ASRock A320M-DVS R4.0;
- жесткий диск SSD 120Ггб;
- жесткий диск: HDD SATA-III, 1Tb;
- блок питания 450Ватт;
- монитор ЖК: 24'';
- клавиатура мышь.

Интерактивная доска Smart Board SBM 680iv4 (с возможностью работы маркером), проектор BENQ BT96 LCD 1280х720(5000 lum, Microsoft Bluetooth).

- Шкафы для хранения учебных материалов по предмету;
- принтер А3 цветной;
- Многофункциональное устройство формата А4;
- Учебные наглядные пособия (таблицы, плакаты);
- комплект учебно-методической документации;
- комплект учебников (учебных пособий) по количеству обучающихся.

#### **4.2. Информационное обеспечение обучения**

#### **Перечень учебных изданий, Интернет-ресурсов, дополнительной литературы Основные источники:**

1. Немцова, Т. И. Компьютерная графика и web-дизайн: учебное пособие / Т.И. Немцова, Т.В. Казанкова, А.В. Шнякин ; под ред. Л.Г. Гагариной. — Москва : ИД «ФОРУМ» : ИНФРА-М, 2020. — 400 с. + Доп. материалы [Электронный ресурс]. — (Среднее профессиональное образование). - ISBN 978-5-16-106582-2.

2. Немцова, Т. И. Практикум по информатике. Компьютерная графика и web-дизайн : учебное пособие / Т.И. Немцова, Ю.В. Назарова ; под ред. Л.Г. Гагариной. — Москва : ИД «ФОРУМ» : ИНФРА-М, 2020. — 288 с. + Доп. материалы [Электронный ресурс]. — (Среднее профессиональное образование). - ISBN 978-5-16-105768-1.

3. Пендикова, И. Г. Графический дизайн: стилевая эволюция: Монография / И.Г. Пендикова, Л.М. Дмитриева - Москва :Магистр, НИЦ ИНФРА-М, 2019. - 160 с. - ISBN 978-5- 16-103442-2.

#### **Электронные издания (электронные ресурсы)**

1. Система федеральных образовательных порталов Информационно коммуникационные технологии в образовании. [Электронный ресурс] – режим доступа: http://www.ict.edu.ru (2003-2017)

2. Ахтямова, С.С. Программа CorelDRAW. Основные понятия и принципы работы [Электронный ресурс] : учеб. пособие / С.С. Ахтямова, А.А. Ефремова, Р.Б. Ахтямов. — Электрон. текстовые данные. — Казань: КНИТУ, 2014. — 112 с. — Режим доступа: <http://www.iprbookshop.ru/63971.html>

3. Забелин, Л.Ю. Основы компьютерной графики и технологии трехмерного моделирования [Электронный ресурс] : учеб. пособие / Л.Ю. Забелин, О.Л. Конюкова, О.В. Диль. — Электрон. текстовые данные. — Новосибирск: Сибирский государственный университет телекоммуникаций и информатики, 2015. — 259 c. — Режим доступа: <http://www.iprbookshop.ru/54792.html>

4. Молочков В.П. Основы работы в Adobe Photoshop CS5 [Электронный ресурс] / В.П. Молочков. — Электрон. текстовые данные. — Москва : Интернет-Университет Информационных Технологий (ИНТУИТ), 2016. — 261 c. — Режим доступа: <http://www.iprbookshop.ru/52156.html>

5. Основы Web-технологий [Электронный ресурс] : учеб. пособие / П.Б. Храмцов [и др.]. — Электрон. текстовые данные. — Москва, Саратов: Интернет-Университет Информационных Технологий (ИНТУИТ), Вузовское образование, 2017. — 375 c. — Режим доступа:<http://www.iprbookshop.ru/67384.html>

6. Основы работы с HTML [Электронный ресурс] / . — 2-е изд. — Электрон. текстовые данные. — Москва : Интернет-Университет Информационных Технологий (ИНТУИТ), 2016. — 208 c. — Режим доступа:<http://www.iprbookshop.ru/73698.html>

7. Сычев, А.В. Web-технологии [Электронный ресурс] / А.В. Сычев. — Электрон. текстовые данные. — Москва : Интернет-Университет Информационных Технологий (ИНТУИТ), 2016. — 184 c. — 2227-8397. — Режим доступа: <http://www.iprbookshop.ru/56344.html>

#### **Дополнительные источники** (при необходимости)

1. Храмцов, П.Б. Основы Web-технологий: учебное пособие / П.Б. Храмцов, С.А. Брик, А.М. Русак, А.И. Сурин – 2-е изд., испр. –М. : Интернет-Университет Информационных технологий; БИНОМ. Лаборатория знаний, 2014. – 512с.

2. Григорьева, И.В. Компьютерная графика. [Электронный ресурс] — Электрон. дан. — Бишкек : Издательство "Прометей", 2012. — 298 с. — Режим доступа: http://e.lanbook.com/book/64224 — Загл. с экрана.

3. Гумерова, Г.Х. Основы компьютерной графики: учебное пособие. [Электронный ресурс] — Электрон. дан. — Казань : КНИТУ, 2013. — 87 с. — Режим доступа: http://e.lanbook.com/book/73342 — Загл. с экрана.

4. Перемитина Т.О. Компьютерная графика [Электронный ресурс]: учебное пособие/ Перемитина Т.О.— Электрон. текстовые данные.— Томск: Томский государственный университет систем управления и радиоэлектроники, Эль Контент, 2012.— 144 c.— Режим доступа:<http://www.iprbookshop.ru/13940>

#### **5 КОНТРОЛЬ И ОЦЕНКА РЕЗУЛЬТАТОВ ОСВОЕНИЯ УЧЕБНОЙ ПРАКТИКИ**

<span id="page-9-0"></span>Результатом учебной практики по профессиональному модулю является аттестация в форме дифференцированного зачета. Контроль и оценка результатов учебной практики осуществляется преподавателем, осуществляющим учебный процесс.

Дифференцированный зачет по учебной практике выставляется на основании оценок по защите (демонстрации) выполненных практических работ и отчета по учебной практике.

Защита практических работ осуществляется на каждом практическом занятии.

Обязательными структурными элементами отчета по практике являются:

титульный лист;

- содержание;
- введение;
- основная часть;
- заключение;
- список использованных источников;
- приложения.

Титульный лист является первой страницей отчета по практике.

Содержание включает введение, наименование всех разделов, подразделов, пунктов (если они имеют наименование), заключение, список использованных источников и наименование приложений с указанием номеров страниц, с которых начинаются элементы отчета работы.

Требования к оформлению текста отчета:

Отчет по учебной практике должен быть выполнен печатным способом на одной стороне листа белой бумаги формата А4 через полтора интервала. Цвет шрифта должен быть черным, высота букв, цифр и других знаков — не менее 14 пт. Выравнивание основного текста – по ширине.

Размеры полей: правое — 10 мм, верхнее — 20 мм, левое и нижнее — 20 мм.

Страницы отчета следует нумеровать арабскими цифрами, соблюдая сквозную нумерацию по всему тексту отчета. Номер страницы проставляют в правом нижнем углу в соответствующей ячейке рамки. Номер страниц на титульном листе не проставляют.

Список литературы должен включать библиографические записи на документы, использованные студентом при работе над отчетом. Список должен быть размещен в конце основного текста. Допускаются следующие группировки библиографических записей: алфавитный, систематический (в порядке первого упоминания в тексте), хронологический.

Библиографическое описание книги приводится в следующей последовательности:

Автор (Фамилия, И. О.). Заглавие: сведения, относящиеся к заглавию / сведения об ответственности (авторы); последующие сведения об ответственности (редакторы, переводчики, коллективы). — Сведения об издании (информация о переиздании, номер издания). — Место издания: Издательство, Год издания. — Объем.

Основная часть отчета по практике должна отражать технологию выполнения одной из выполненных практических работ по каждой теме.

Оценка по учебной практике выставляется по накопительной системе: оценивание выполненных студентами практических работ + своевременно сданный отчет.

### **ПРИЛОЖЕНИЕ А**

Образец рамки основной части отчета по практике

<span id="page-10-0"></span>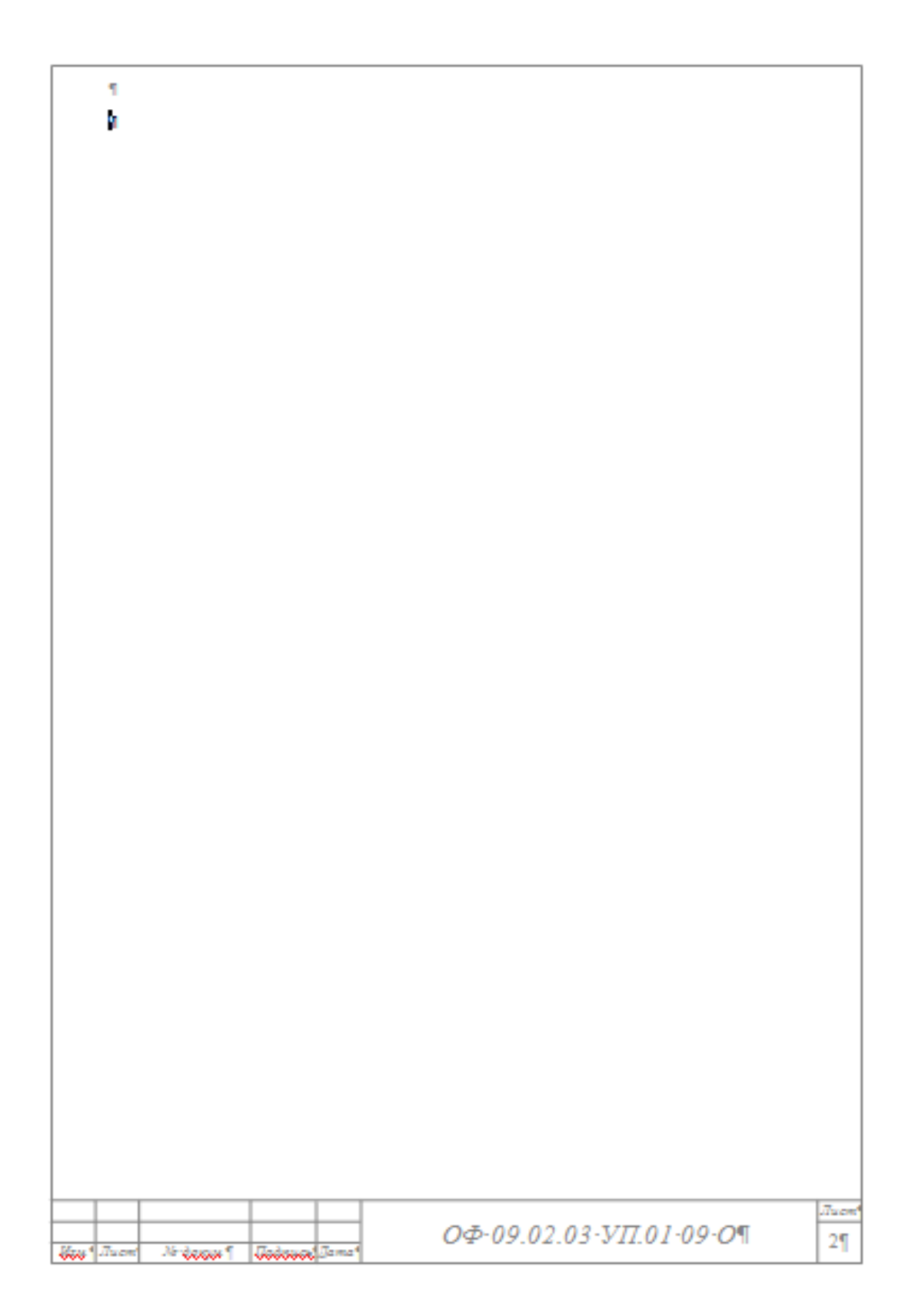

### **ПРИЛОЖЕНИЕ Б**

Пример титульного листа

<span id="page-11-0"></span>Министерство образования Красноярского края краевое государственное бюджетное профессиональное образовательное учреждение **«Зеленогорский техникум промышленных технологий и сервиса»**

# ОТЧЕТ ПО УЧЕБНОЙ ПРАКТИКЕ по профессиональному модулю

### **ПМ.08. Разработка дизайна веб-приложений**

09.02.07 Информационные системы и программирование

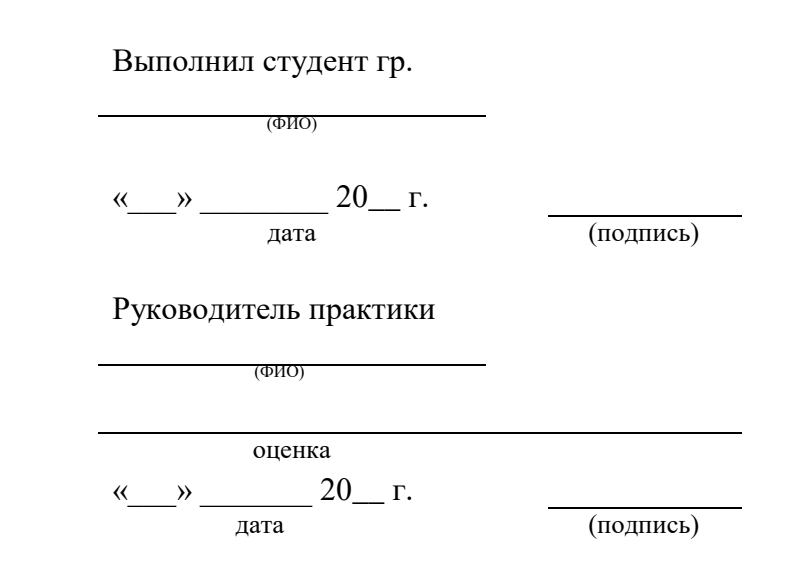

20\_\_ год